## **PYTHON**

- Python is a general-purpose interpreted, interactive, object-oriented and high-level programming language
- Open source: [https://www.python.org](https://www.python.org/)
- Python is widely used in the field of AI, GUI applications, web applications etc
- In Python IDLE, the word IDLE means: Integrated Development and Learning Environment
- The function key to run Python is: F5
- The default extension of a Python programme file is .*py*
- Default Python Command Prompt: (>>>)
- The first step in Python programming is developing the Problem Algorithm
	- 1) Understand the Problem
	- 2) Develop Program Logic: Program Flow
	- 3) Develop Program Algorithm ( a sequence of steps / instructions to solve the problem in simple English) : Flow Chart

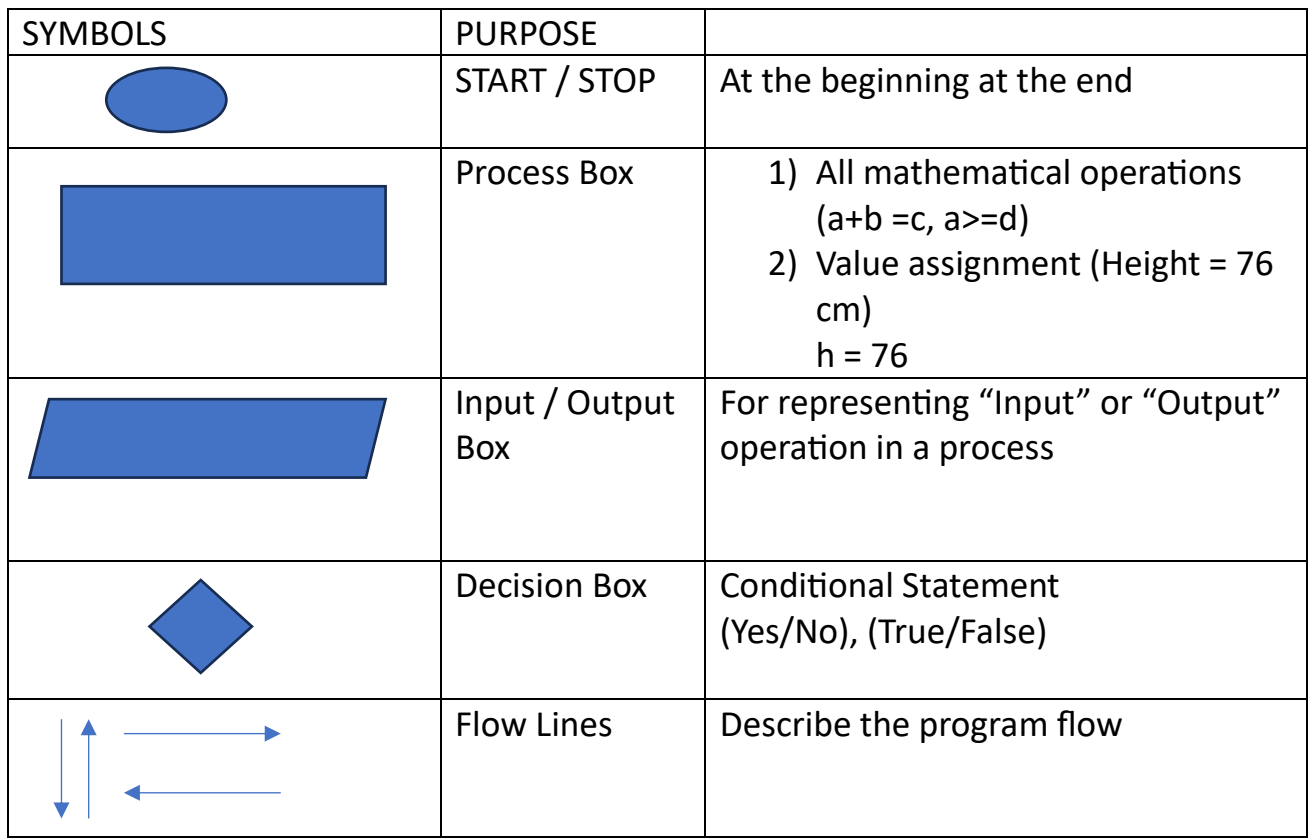

## Example: 1

Write an algorithm and draw a flowchart to accept two numbers. If the two numbers are equal, then find the sum. Otherwise, find the product.

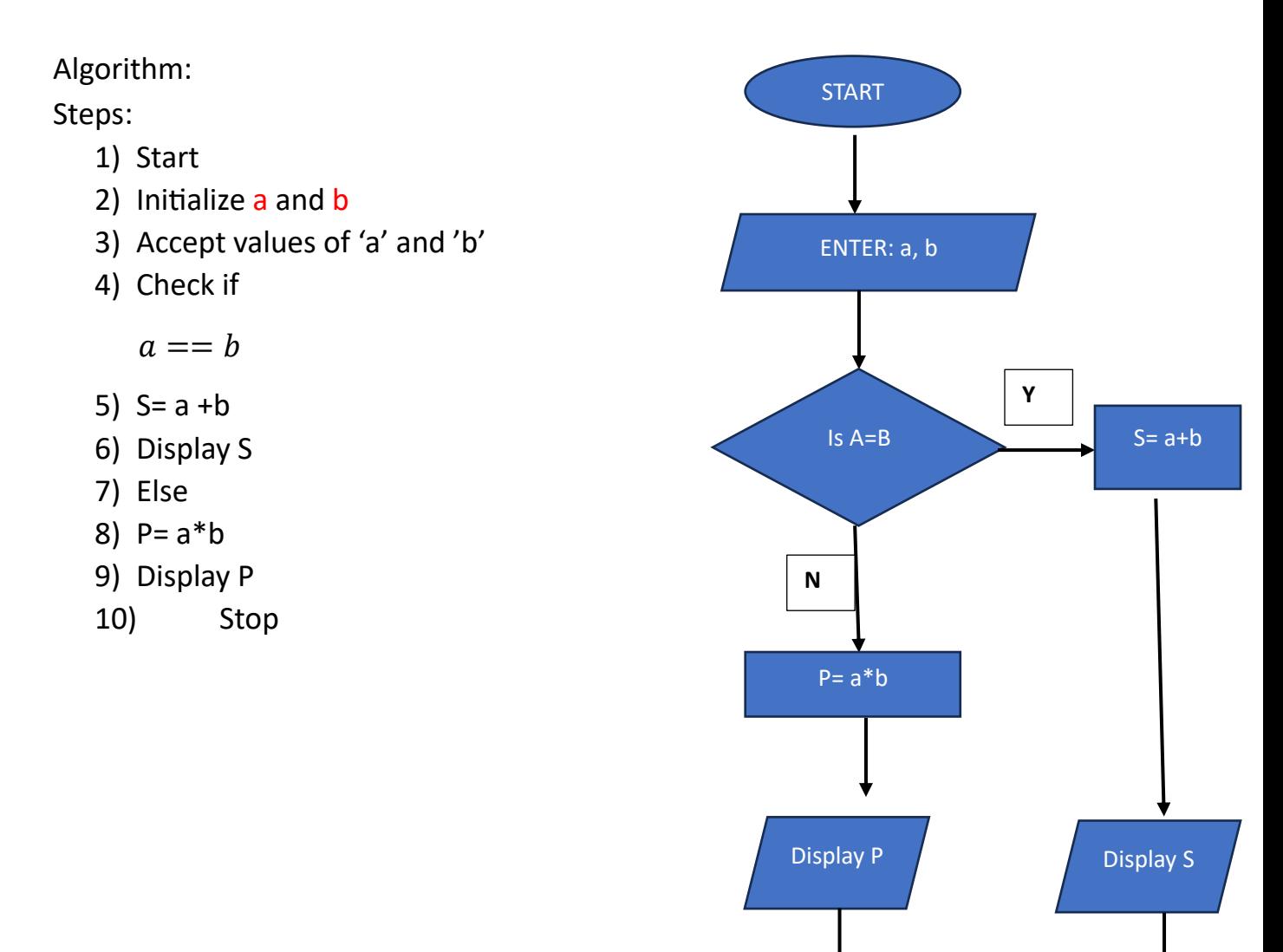

STOP STOP STOP

## **Try at Home:**

**Write an algorithm to input a number and check whether it is a prime number or not.**